# **FACULDADE DE CIÊNCIAS SOCIAIS APLICADAS DE EXTREMA**

**CURSO DE ENGENHARIA CIVIL**

**RICARDO AURÉLIO DE ANDRADE**

# **COMPARAÇÃO ENTRE OS MÉTODOS MANUAL E COMPUTACIONAL NO CÁLCULO DA POLIGONAL FECHADA EM TOPOGRAFIA**

**EXTREMA 2018**

**RICARDO AURÉLIO DE ANDRADE**

# **COMPARAÇÃO ENTRE OS MÉTODOS MANUAL E COMPUTACIONAL NO CÁLCULO DA POLIGONAL FECHADA EM TOPOGRAFIA**

**Trabalho de Conclusão de Curso apresentado como requisito parcial para obtenção na Graduação do Curso de Engenharia Civil, da Faculdade de Ciências Sociais Aplicadas de Extrema. Orientador:Wesley Batista dos Santos**

**EXTREMA 2018**

# **RICARDO AURÉLIO DE ANDRADE**

# **COMPARAÇÃO ENTRE OS MÉTODOS MANUAL E COMPUTACIONAL NO CÁLCULO DA POLIGONAL FECHADA EM TOPOGRAFIA**

Trabalho de Conclusão de Curso apresentado como requisito parcial para obtenção na Graduação do Curso de Engenharia Civil, da Faculdade de Ciências Sociais Aplicadas de Extrema.

**BANCA EXAMINADORA**

**PROF. WESLEY BATISTA**

**FACULDADE DE CIÊNCIAS SOCIAIS APLICADAS DE EXTREMA**. **ORIENTADOR**

**\_\_\_\_\_\_\_\_\_\_\_\_\_\_\_\_\_\_\_\_\_\_\_\_\_\_\_\_\_\_\_\_\_\_**

**PROF.ROBERTA MORAES MARTINS**

**\_\_\_\_\_\_\_\_\_\_\_\_\_\_\_\_\_\_\_\_\_\_\_\_\_\_\_\_\_\_\_\_\_\_**

**FACULDADE DE CIÊNCIAS SOCIAIS APLICADAS DE EXTREMA**.

**PROF. MARCOS MANFREDINI**

**FACULDADE DE CIÊNCIAS SOCIAIS APLICADAS DE EXTREMA.** 

**\_\_\_\_\_\_\_\_\_\_\_\_\_\_\_\_\_\_\_\_\_\_\_\_\_\_\_\_\_\_\_\_\_\_**

A minha família, razão de minha existência.

A Deus.

Agradeço a meu orientador pela paciência e grande ensinamentos.

### **AGRADECIMENTOS**

Agradeço aos Professores do Curso de Engenharia Civil, que através dos ensinamentos durante o curso de Graduação, despertaram definitivamente o interesse para as obras, para os cálculos, para toda e qualquer edificação. Agradeço também aos colegas do curso, por compartilharem durante todos esses anos, momentos que só trouxeram enriquecimento pessoal e que certamente, refletirão positivamente em nossa longa caminhada.

Agradeço especialmente ao Professor Wesley Batista dos Santos, que aceitou o encargo da orientação do meu projeto de pesquisa, fazendo-o pacientemente, e dispondo de toda atenção necessária para o bom desempenho desse trabalho, e aos Professores Roberta Moraes, Afonso Henrique Vilela e Luana BernardeteDariva, que também contribuíram atendendo às dúvidas, compreendendo as dificuldades que surgiram. Somente dessa forma foi possível a realização desse trabalho. Os anos do Curso de Graduação se passaram e, se não fosse pela fé em Deus e pela perseverança, nenhuma vitória poderia ser conquistada.

Nesse trabalho, o estudo é sobre o levantamento topográfico, especialmente utilizando poligonais como linhas básicas. Em topografia,poligonal é uma seqüência de retas, utilizando-se sempre uma estaca no começo e outra no final de cada reta, sendo esta a forma de marcar os pontos encontrados no levantamento.O método abordado é o da poligonal fechada. A poligonal é uma figura geométrica, e a poligonal fechada é justamente aquela que se inicia e termina no mesmo ponto de coordenadas conhecidas. A importância do levantamento utilizando a poligonal fechada está justamente no fato dela evidenciar os erros eventualmente cometidos durante as medições, possibilitando a compensação desses errosda poligonal. Os erros sempre existem, mas utilizando a poligonal fechada, eles podem ser evidenciados.Embora não seja o único método utilizado, é o método que apresenta os melhores resultados nos levantamentos topográficos.

O objetivo é realizar o cálculo da poligonalutilizando o programa POSIÇÃO, além de compara-lo com o calculo manual, demonstrando os efeitos e os erros de cada um dos resultados, assim complementando esse trabalho.

### **ABSTRACT**

In this work, studied the topographic survey using polygonal as basic lines. In topography, a polygon is a sequence of straight lines, using always a spike at the beginning and another at the end of each line, and this is the way to keep score.

The method discussed in this paper is that of a closed polygon. The polygon is a geometric figure, and the closed polygon it is precisely that which starts and ends at the same point of known coordinates.

The importance of lifting using a closed polygon is in fact her show eventually committed errors during measurement, allowing the compensation of these polygonal errors. The errors always exist, but using the polygonal closed, they can be evidenced. Although it is not the only method used, is the method that presents the best results in topographic surveying.

Therefore, the objective of this work is to perform polygonal calculations by POSITION, and compared with the manual calculation, and so the effects and errors in each of the results that complement this work.

# **LISTA DE FIGURAS**

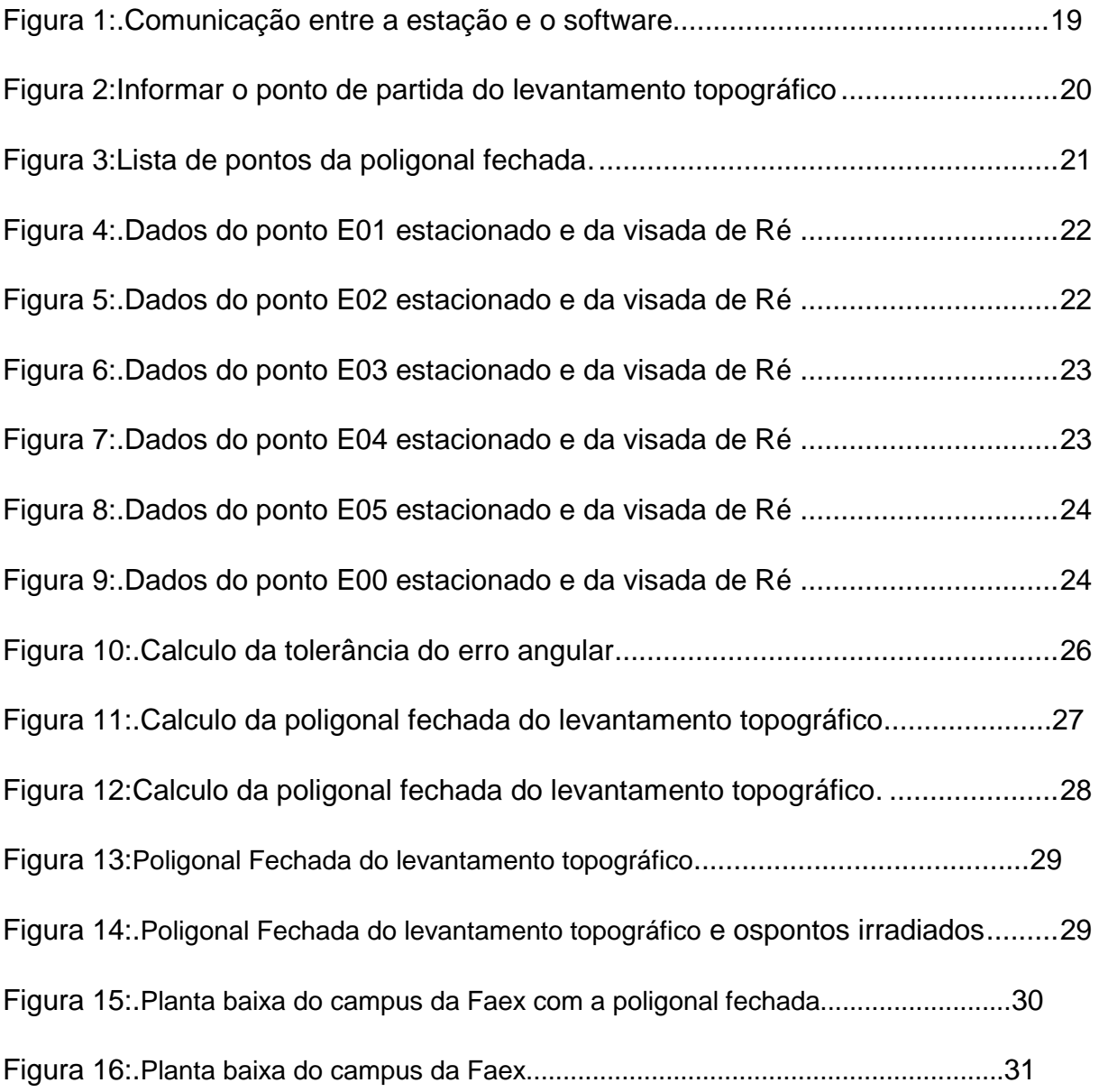

# **SUMÁRIO**

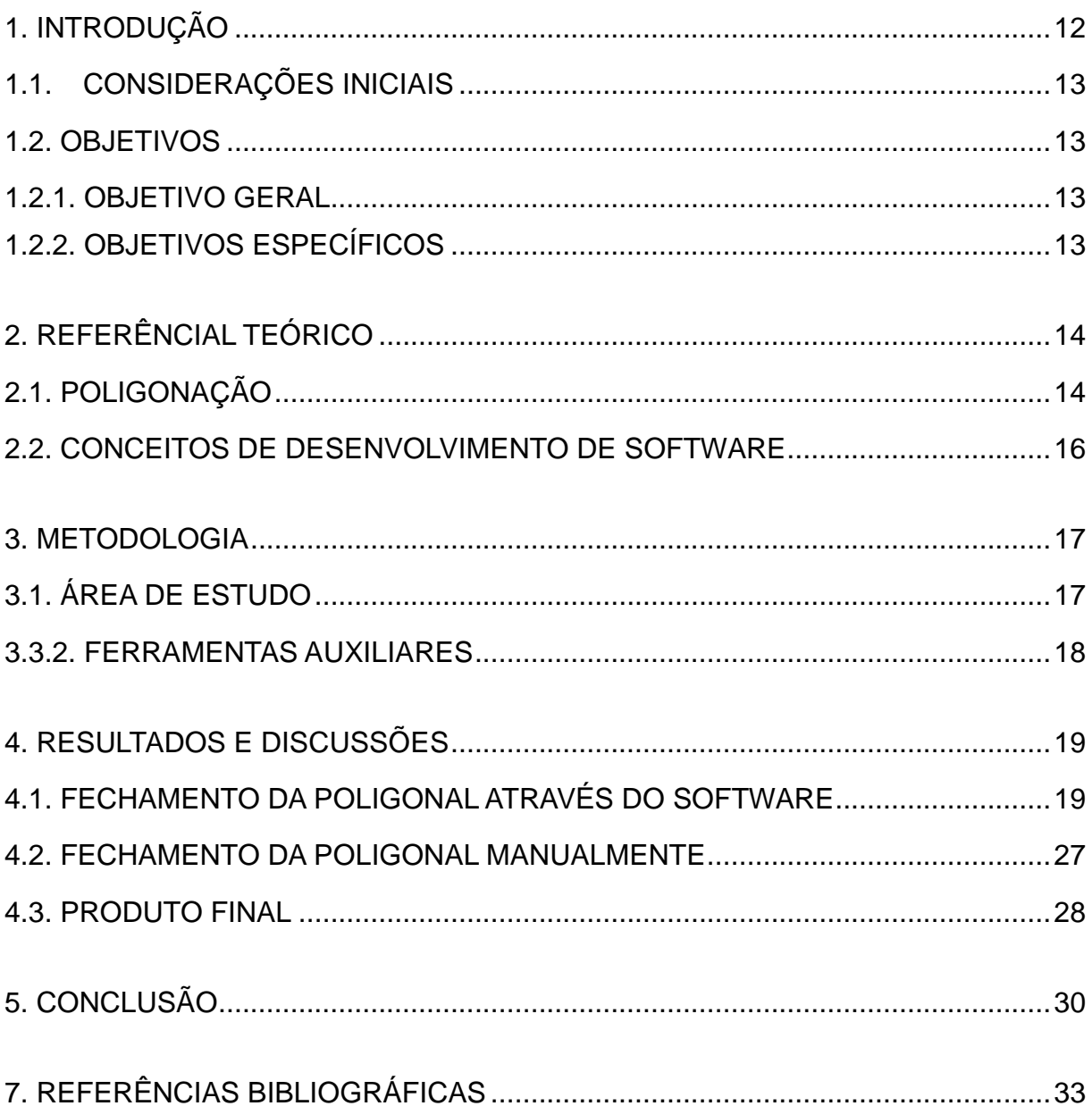

#### <span id="page-12-0"></span>**1. INTRODUÇÃO**

Segundo Borges, (2011)"Topografia [do grego *topos* (lugar) e graphein (descrever)] é a ciência aplicada, cujo objetivo é representar, no papel, a configuração de uma porção de terreno com as benfeitorias que estão em sua superfície".

Complementando, por outras fontes, a Topografia é "a [ciência](https://pt.wikipedia.org/wiki/Ci%C3%AAncia) que estuda todos os [acidentes geográficos](https://pt.wikipedia.org/wiki/Acidente_geogr%C3%A1fico) definindo a sua situação e localização na [Terra](https://pt.wikipedia.org/wiki/Terra) ou outros corpos astronômicos incluindo [planetas,](https://pt.wikipedia.org/wiki/Planeta) [luas,](https://pt.wikipedia.org/wiki/Sat%C3%A9lite_natural) e asteroides". Pode ser ainda definida como o estudo dos princípios e métodos necessários para a descrição e representação das superfícies destes corpos astronômicos, em especial para a sua representação. É importantepor determinar, analiticamente, as [medidas](https://pt.wikipedia.org/wiki/Medida_(f%C3%ADsica)) de área e perímetro, localização, orientação, variações no relevo, e ainda representá-las graficamente em cartas (ou plantas) topográficas.

É evidente a importância da topografia à engenharia, e segundo Borges (2011),elaé essencial para qualquer atividade do engenheiro, sejapara a construção de uma ponte, um túnel, uma grande indústria, entre outras obras, especialmente obras de grande porte. Em sua definição, "topografia é a ciência aplicada cujo objetivo é representar, no papel, a configuração de uma porção de terreno com as benfeitorias que estão em sua superfície".

O método de caminhamento ou poligonal é o mais utilizados em levantamentos topográficos.As poligonais sãoclassificadas em: abertas, apoiadas ou amarradas e fechadas.

De acordo comBorges (2011)poligonal aberta é aquela que não fecha, isto é, não volta ao ponto de partida. Também não parte e nem chega a pontos já conhecidos (que tenham coordenadas já determinadas). A poligonal amarrada é a que parte e chega em pontos de coordenadas já conhecidas, possibilitando também verificação, tal como a poligonal fechada.A poligonal fechada édefinida como aquela que retorna ao ponto inicial, possibilitando verificação.

Por tais motivos, o presente estudo aborda justamente aspectos da poligonal fechada. Visando elucidar a importância da topografia e da poligonal fechada, será realizado o levantamento da área da FAEX, mediante o uso do software POSIÇÃO, bem como o sistema manual, para fins de comparação de ambos os métodos, demonstrando

eventuais erros em nos métodos desenvolvidos, e a verificação que é possível através da poligonalfechada.

## <span id="page-13-0"></span>1.1. CONSIDERAÇÕES INICIAIS

#### <span id="page-13-1"></span>1.2. OBJETIVOS

Objetivou-se com este trabalho, o estudo de caso, comparando o resultado do calculo da poligonal fechada através do processo manual e do processo computacional pelo software POSIÇÃO, indicado assim a amplitude dos erros em cada processo.

### <span id="page-13-2"></span>1.2.1. OBJETIVO GERAL

O objetivo deste trabalho foi analisar o calculo de uma poligonal fechada através de dois processos: manual e computacional.

# <span id="page-13-3"></span>1.2.2. OBJETIVOS ESPECÍFICOS

Com o calculo da poligonal através dos dois processos, manual e computacional, possibilita-se verificar a precisão dos mesmos, levando em consideração a amplitude dos erros angulares e lineares, em cada um dos processos desenvolvidos.

# <span id="page-14-0"></span>2. REFERÊNCIAL TEÓRICO

## <span id="page-14-1"></span>2.1. POLIGONAÇÃO

Este trabalho visa o estudo da poligonal fechada, pois segundo os doutrinadores,o uso deste tipo de poligonal quando do levantamento topográfico é vantajoso.

Antes, porém, necessário compreendermos o significado de poligonal. Segundo o estudo, "uma poligonal topográfica é uma sucessão de alinhamentos topográficos".

Para Veigaet al. (2007), uma poligonal consiste em uma série de linhas consecutivas onde são conhecidos os comprimentos e direções, obtidos através de medição de campo.

Quando se fala em representação do desenho do levantamento topográfico de uma área, os pontos visados são as irradiações e estas não fazem parte da poligonal. A leitura a estes pontos são feitas quando o equipamento topográfico se encontra estacionado em um ponto da poligonal. Em equipamentos como "estação total", é dado o ângulo e a distancia do ponto visado.

Segundo os pontos topográficos de um determinado lugar, há a definição do levantamento topográfico daquele espaço,e podem ser compreendidos através do mapa daquela área levantada. Estes pontos podem ser naturais ou artificiais. Conforme nos ensina Tulere Saraiva(1998), os pontos naturais são aqueles que já existem no terreno com o seu perfil natural comoárvores, pontes, postes, etc. Os pontos artificiais são implantados e utilizados quando do levantamento, tais como piquetes, marcas de tintas, etc. Aoanalisamos algumas escrituras, podemos observar indicação de rios, árvores, etc, que auxiliam na descrição elocalização do imóvel.

Além da classificação das poligonais como aberta, fechada e amarrada, podemos ainda defini-lascomo principal, secundaria e auxiliar. A principal determina os pontos do apoio topográfico de primeira ordem, segundo a NBR13133. A poligonal secundária, segundo consta do Trabalho de Veiga et al. (2007),é aquela que determina pontos de apoio de segunda ordem e se apoiam nas vértices da poligonal principal. Já a poligonal auxiliar baseia-se em pontos de apoio planimétrico.

Estas não são as únicas classificações encontradas das poligonais. Na definição de Tulere Saraiva (1998), com relação ao desenvolvimento da poligonal sua classificação limita-se a poligonal aberta e poligonal fechada.

Já para Coelho et al. (2007), não há somente estes dois tipos de poligonal, ou seja, aberta e fechada. Para ele, há também a poligonal amarrada.

Fala-se em poligonal amarrada quando a linha quebrada começa e termina em vértices de coordenadas conhecidas, segundo a obra de Coelho et al. (2007).

Continuando, Coelho et al. (2007), ele define a poligonal aberta como sendo aquela que a linha quebrada começa num ponto de coordenadas conhecidas e termina num outro de coordenadas desconhecidas.

Tem-se a poligonal aberta quando se parte de um ponto com coordenadas conhecidas e acaba em um ponto cujas coordenadas deseja-se determinar. No caso da poligonal aberta não é possível determinar erros de fechamento, sendo necessários todos os cuidados durante o levantamento de campo.

#### 2.1.2 POLIGONAL FECHADA

Temos o ensinamento de Veigaet al. (2007) que, quando a saída é de um ponto com coordenadas conhecidas e ao final se volta a este mesmo ponto, se trata de poligonal fechada.

ParaTulere Saraiva (1998), na poligonal fechada o ponto inicial coincide com o ponto final, ou seja, o ponto de partida é o ponto de chegada.

As definições em questão se complementam.

Neste trabalho se aborda a utilização da poligonal fechada, já que conforme elucida Veigaet al. (2007), ela é vantajosa e permite verificar erros eventualmente cometidos durante o levantamento, tanto angulares como lineares.

Por este motivo, a utilização da poligonal fechada é reconhecidamente confiável, pois ela permite a correção dos erros eventualmente cometidos durante o levantamento topográfico.

"Poligonal fechada é uma figura constituída por vários segmentos de reta constituindo uma linha quebrada, de tal forma que o primeiro e o ultimo vértices são coincidentes", conforme ensinamento de Coelho et al. (2007).

Assim, em todas suas definições, a poligonal fechada é aquela que se inicia e finda no mesmo ponto.

#### <span id="page-16-0"></span>2.2. CONCEITOS DE DESENVOLVIMENTO DE SOFTWARE

O software POSIÇÃO, sistema de automação topográfica,é uma importante ferramenta para a topografia disponível no mercado.Ele será utilizado para analisarmos o fechamento da poligonal como estudo de caso neste trabalho. A escolha deum software de qualidade garante resultados confiáveis. O "POSIÇÃO", sistema de automação topográfica, oferece seis tipos de módulos diferentes para os mais diversos serviços. O modulo básico, então utilizado neste trabalho, oferece as seguintes ferramentas: Comunicação direta com as principais Estação Totais eColetores do mercado; Editor de arquivo de Estação Total para facilitar o entendimentoe a conversão de dados; Duas opções para edição da caderneta de campo:visada e por planilha; Cálculo de Poligonais Fechadas, Abertas e Enquadradas com análise, nos modos Topográfico e UTM (com reduções); Ajustamento das poligonais através do método do mínimoquadrados - Atende a 3° Normativa do Incra; Visualização gráfica da poligonal e das irradiações;Importação dos pontos das poligonais calculadas nomódulo de cálculo. Com o software POSIÇÃO é possível trabalhar dentro da plataforma do Auto CAD, usando ferramentas exclusivas que

não fazem parte do conjunto de ferramentas do Auto CAD, facilitando desta forma o trabalho. Os outros módulos da marca são Avançados, volumes, georrerefenciamento, viário e CAR(cadastro ambiental rural).

#### <span id="page-17-0"></span>3.METODOLOGIA

### <span id="page-17-1"></span>3.1. ÁREA DE ESTUDO

Como apoio para elaboração deste trabalho, foi realizado o levantamento topográfico planialtimetrico cadastral, do campus da Faculdade de Ciências Sociais de Extrema "FAEX", que obteve como produto final a apresentação de mapas e relatórios.

Segundo a NBR 13133 (1994), o Levantamento topográfico é um Conjunto de métodos e processos que, através de medições de ângulos horizontais e verticais, de distâncias horizontais, verticais e inclinadas, com instrumental adequado à exatidão pretendida, primordialmente, implanta e materializa pontos de apoio no terreno, determinando suas coordenadas topográficas. A estes pontos se relacionam os pontos de detalhes visando à sua exata representação planimétrica numa escala predeterminada e à sua representação altimétrica por intermédio de curvas de nível, com eqüidistância também predeterminada e/ ou pontos cotados. Levantamento topográfico planialtimétrico cadastral acrescido dos elementos planimétricos inerentes ao levantamento planimétrico cadastral, devem ser discriminados e relacionados nos editais de licitação, propostas e instrumentos legais entre as partes interessadas na sua execução.

## 3.2.2. DESCRIÇÃO DO LEVANTAMENTO EM CAMPO

No levantamento topográfico campos da FAEX como apoio para obtenção da poligonal fechada desde trabalho, tivemos seis pontos da poligonal escolhido estrategicamente para aproveitar a fazer a leitura dos pontos coletados e as visadas de Ré e Vante, mais um ponto auxiliar se fez necessário para complementar o levantamento topográfico.

## 3.3. MATERIAIS UTILIZADOS

3.3.1. ESTAÇÃO TOTAL

De acordo com a NBR 13133/94 item 4.1.3.1, as estações totais (total station) – medidores eletrônicos de ângulos e distancias – são classificadas segundo os desviospadrão que as caracterizam, de acordo com a Tabela.

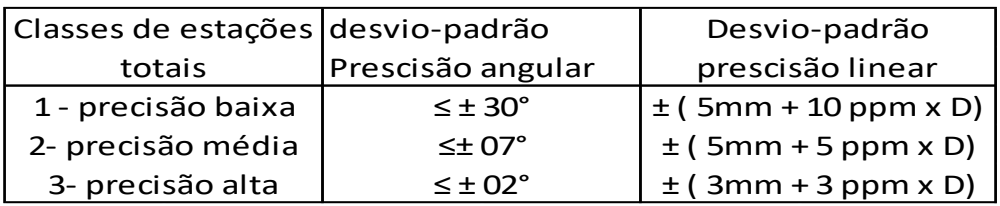

## <span id="page-18-0"></span>3.3.2. FERRAMENTAS AUXILIARES

Os instrumentos necessários para este levantamento topográfico são:

- balizas
- prumos esféricos
- trenas
- miras
- prismas
- pára-sol
- martelo
- tinta
- radio comunicação, etc.

O conjunto destes instrumentos faz-se necessário para a execução correta de um levantamento topográfico, além de mão-de-obra auxiliar qualificada.

# <span id="page-19-0"></span>4.RESULTADOS E DISCUSSÕES

Apósolevantamentotopográfico, os resultados foram apresentados nesta oportunidade através do software POSIÇÃO sistema de automação topográfica, e através do calculo convencional feito manualmente, para analise dos dados obtidos em campo e para a devida comparação entre eles, do fecho da poligonal fechada.

# <span id="page-19-1"></span>4.1. FECHAMENTO DA POLIGONAL ATRAVÉS DO SOFTWARE

O primeiro procedimento dentro da plataforma do software posição foi escolher a comunicação entre a estação total utilizada para o levantamento topográfico e o software, (figura 01).

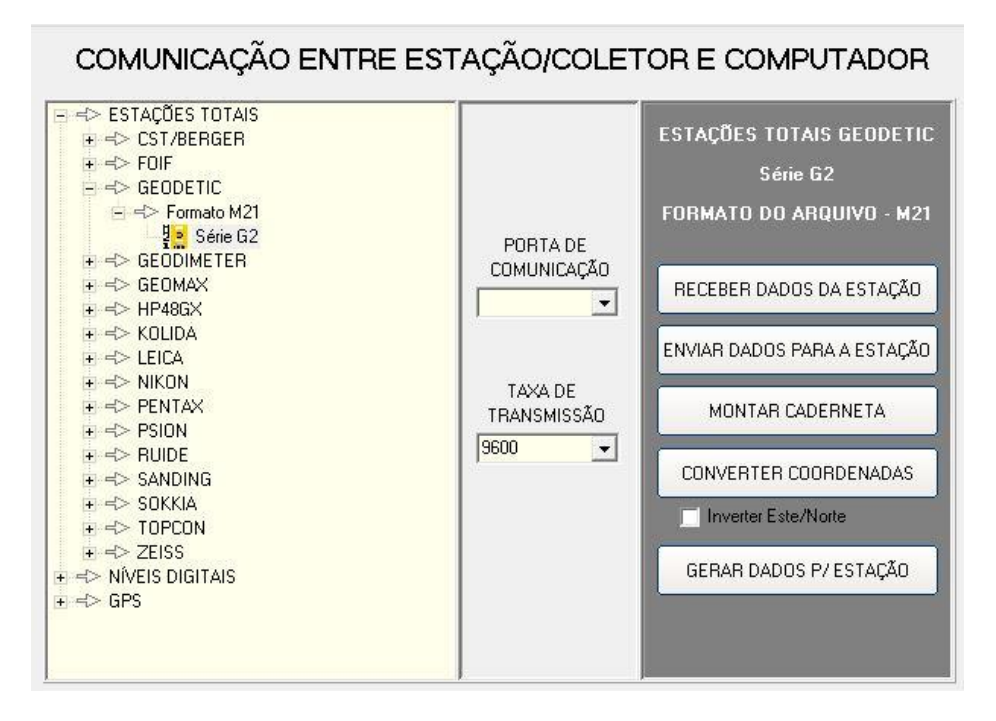

Figura 01: Comunicação entre a estação e o software

Fonte: O autor

Osegundo passo foi escolher o tipo da poligonal, informar a seqüência dos pontos da poligonal, indicar a interseção da primeira visada de ré e arbitrar as coordenadas em "x" e "y", conforme (figura 02).

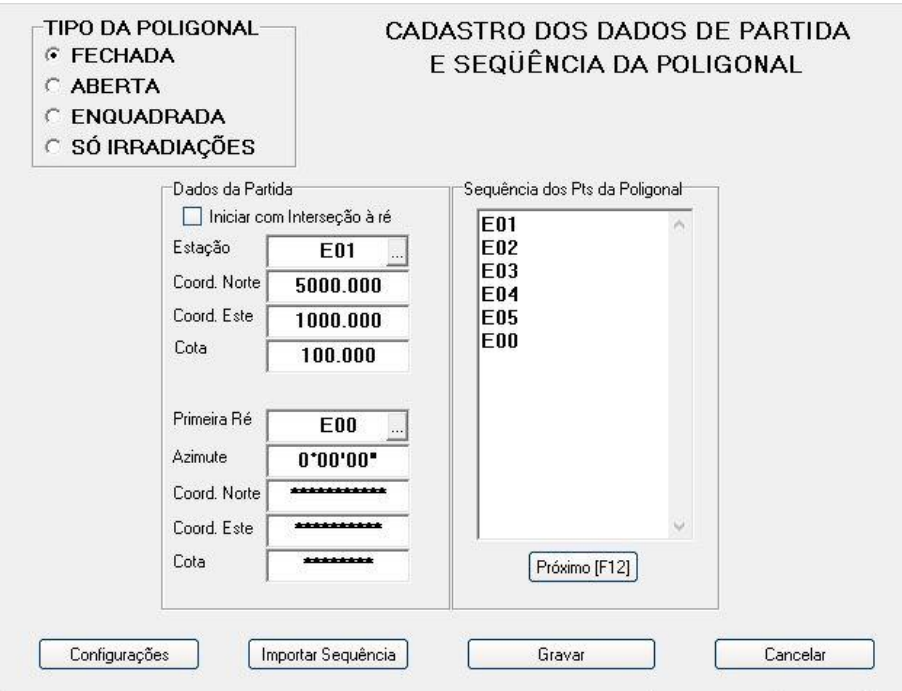

Figura 02: Informar o ponto de partida do levantamento topográfico

Fonte: O autor

O terceiro passo foi confirmar as informações de caderneta de campo criado dentro do sistema, assim pode-se confirmar as visadas de ré,vante e todos os outros pontos irradiados deste levantamento topográfico (figura 03).

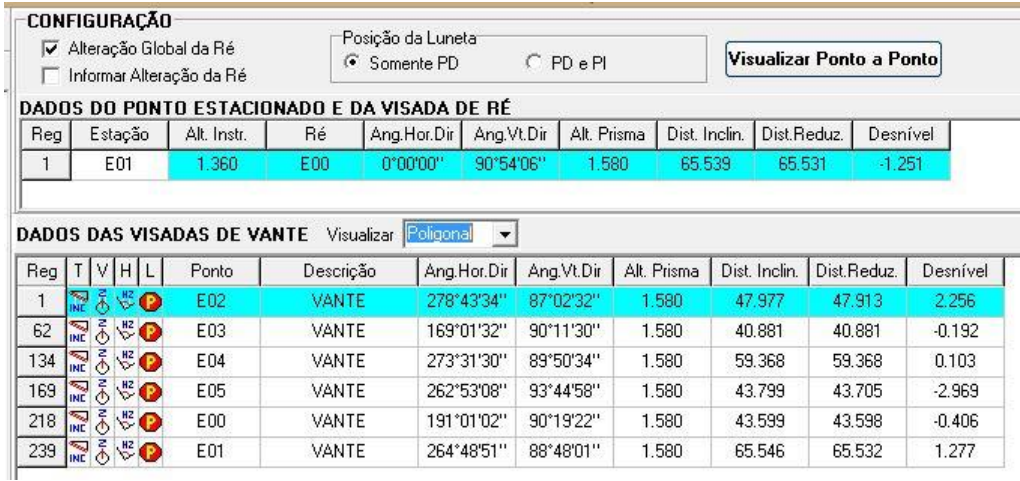

#### Figura 3: Lista de pontos da poligonal fechada

Nesta etapa analisamos ponto a ponto com seus respectivos ângulos horizontais, alturas de instrumentos, numero do ponto dentro do levantamento topográfico, desnível em relação à interseção a ré e desnível em relação avante, conforme (figura 04, 05, 06, 07, 08 e 09).

Fonte: O autor

#### Figura 04: Dados do ponto E01 estacionado e da visada de Ré

|                                                                            |                 | Angulo Vertical<br>C Zenital<br>C Horizontal                                                      |                                                                                                    | G                                                     |                                                      |                                           | Informar Alteração da Ré                                               |  |
|----------------------------------------------------------------------------|-----------------|---------------------------------------------------------------------------------------------------|----------------------------------------------------------------------------------------------------|-------------------------------------------------------|------------------------------------------------------|-------------------------------------------|------------------------------------------------------------------------|--|
| Estadimetrica<br>c<br>Reduzida/Desnível<br>o<br>O<br>Reduzida/Delta H<br>с |                 | G<br>Horário<br>C<br>Azimute                                                                      |                                                                                                    | Ordem Digitação<br>HD /VD/HI/VI<br>c<br>C HD/HI/VD/VI |                                                      | RegistrolF91<br>0001 /0239                |                                                                        |  |
|                                                                            |                 |                                                                                                   |                                                                                                    |                                                       |                                                      |                                           | Dist. Reduzida                                                         |  |
| Altura do Inst.                                                            |                 |                                                                                                   |                                                                                                    |                                                       |                                                      |                                           | 65.531                                                                 |  |
| 1.360                                                                      |                 |                                                                                                   |                                                                                                    |                                                       |                                                      |                                           | Desnível                                                               |  |
|                                                                            |                 |                                                                                                   |                                                                                                    |                                                       |                                                      |                                           |                                                                        |  |
|                                                                            | deletekalekalek |                                                                                                   | deskeledadeskek                                                                                      |                                                       | 65.539                                               |                                           | $-1.251$                                                               |  |
| DADOS DA VISADA DE VANTE<br>TIPO DA VISADA:<br>POLIGONAL<br>G.             |                 |                                                                                                   | <b>C IRRADIAÇÃO</b>                                                                                  |                                                       | <b>C AUXILIAR</b>                                    | INSERIR NOVA<br>LEITURA                   |                                                                        |  |
| Ang. Horiz. Direto                                                         |                 |                                                                                                   | Ang. Vert. Direto                                                                                    |                                                       | Altura do Prisma                                     |                                           | Dist. Reduzida                                                         |  |
|                                                                            | 278*43'34"      |                                                                                                   | 87*02'32"                                                                                            |                                                       | 1.580                                                |                                           | 47 913                                                                 |  |
| Ang. Horiz, Invert.                                                        |                 |                                                                                                   | Ang. Vert. Invert.                                                                                   |                                                       | Dist Inclinada                                       | Desnível                                  | <b>ESTAÇÃO</b>                                                         |  |
|                                                                            |                 | Altura de Obstáculo<br>C Interseção à vante<br>Interseção ré (Dist.)<br>C Interseção ré (Estadia) | DADOS DO PONTO ESTACIONADO E DA VISADA DE RÉ<br>Ang. Horiz. Direto<br>arnoran<br>Ang. Horiz. Invert. | Angulo Horizontal                                     | Ang. Vert. Direto<br>90'54'06"<br>Ang. Vert. Invert. | Posição Luneta<br>Somente PD<br>C PD e PI | Alteração Global da Ré<br>Altura do Prisma<br>1.580<br>Dist. Inclinada |  |

Fonte: O autor

Figura 05: Dados do ponto E02 estacionado e da visada de Ré

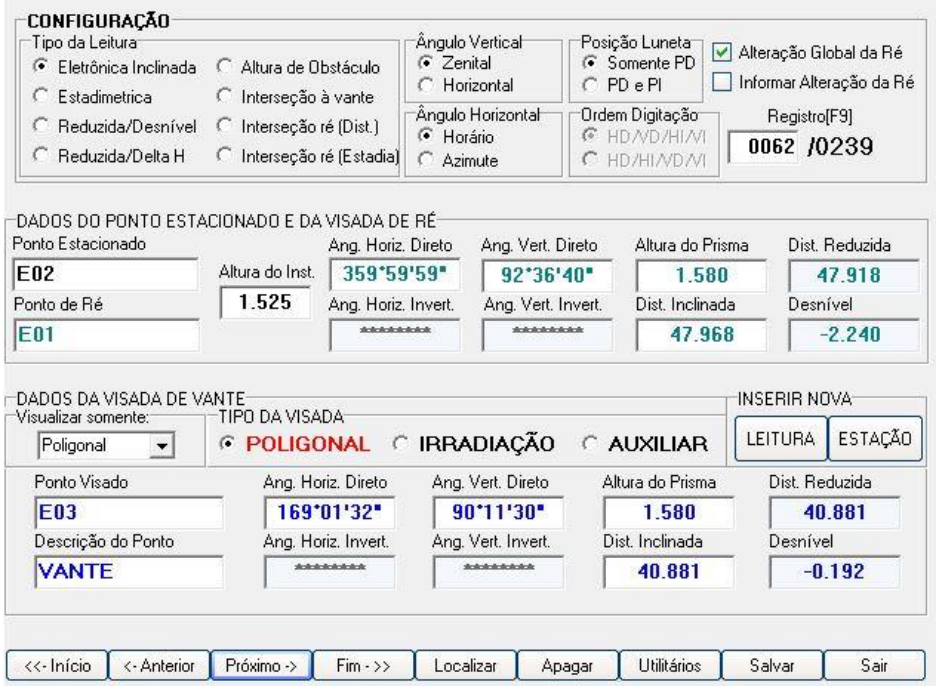

Fonte: O autor

Figura 06: Dados do ponto E03 estacionado e da visada de Ré

| CONFIGURACÃO<br>Tipo da Leitura<br>Eletrônica Inclinada<br>c<br>Altura de Obstáculo<br>G<br>Estadimetrica<br>← Interseção à vante<br>c |                                                      |                     | Ângulo Vertical<br>C Zenital<br>Horizontal<br>Ângulo Horizontal<br>$\epsilon$<br>Horário<br>Azimute |                     | Posicão Luneta<br>G Somente PD<br>$CP$ PD $e$ PI<br>Ordem Digitação<br>G.<br>HD/VD/HI/VI<br>C HD/HI/VD/VI |                   | Alteração Global da Ré<br>Informar Alteração da Ré |                                  |
|----------------------------------------------------------------------------------------------------|------------------------------------------------------|---------------------|----------------------------------------------------------------------------------------------------|---------------------|----------------------------------------------------------------------------------------------------|-------------------|----------------------------------------------------|----------------------------------|
| Reduzida/Desnível<br>o<br>Reduzida/Delta H                                                                                             | C Interseção ré (Dist.)<br>└ Interseção ré (Estadia) |                     |                                                                                                    |                     |                                                                                                    |                   |                                                    | Registro[F9]<br>0134 /0239       |
| DADOS DO PONTO ESTACIONADO E DA VISADA DE RÉ<br>Ponto Estacionado                                                                      |                                                      | Ang. Horiz. Direto  |                                                                                                    | Ang. Vert. Direto   |                                                                                                    | Altura do Prisma  |                                                    | Dist. Reduzida                   |
| F03                                                                                                    | Altura do Inst.                                      | n'nn'nn"            |                                                                                                    | 89*37'10"           |                                                                                                    | 1.580             |                                                    | 40.883                           |
| Ponto de Ré                                                                                                    | 1.520                                                | Ang. Horiz. Invert. |                                                                                                    | Ang. Vert. Invert.  | Dist. Inclinada                                                                                           |                   | Desnível                                           |                                  |
|                                                                                                    |                                                      |                     |                                                                                                    |                     |                                                                                                    |                   |                                                    |                                  |
|                                                                                                    |                                                      | deletekskakeledek   |                                                                                                    | Antoinderkokakok    |                                                                                                    | 40.884            |                                                    | 0.212                            |
| Poligonal<br>$\blacktriangledown$                                                                                                    | TIPO DA VISADA<br><b>C POLIGONAL</b>                 |                     |                                                                                                    | <b>C IRRADIAÇÃO</b> |                                                                                                    | <b>C AUXILIAR</b> | INSERIR NOVA-<br>LEITURA                           |                                  |
| Ponto Visado                                                                                                    |                                                      | Ang. Horiz. Direto  |                                                                                                    | Ang. Vert. Direto   |                                                                                                    | Altura do Prisma  |                                                    | <b>ESTACÃO</b><br>Dist. Reduzida |
| <b>E04</b>                                                                                                    |                                                      | 273*31'30"          |                                                                                                    | 89'50'34"           |                                                                                                    | 1.580             |                                                    | 59.368                           |
| Descrição do Ponto                                                                                                    |                                                      | Ang. Horiz. Invert. |                                                                                                    | Ang. Vert. Invert.  |                                                                                                    | Dist. Inclinada   | Desnível                                           |                                  |
| E02<br>DADOS DA VISADA DE VANTE<br>Visualizar somente:<br><b>VANTE</b>                                                                 |                                                      | ********            |                                                                                                    | 1000000000          |                                                                                                    | 59.368            |                                                    | 0.103                            |
|                                                                                                    |                                                      |                     |                                                                                                    |                     |                                                                                                    |                   |                                                    |                                  |

Fonte: O autor

Figura 07: Dados do ponto E04 estacionado e da visada de Ré

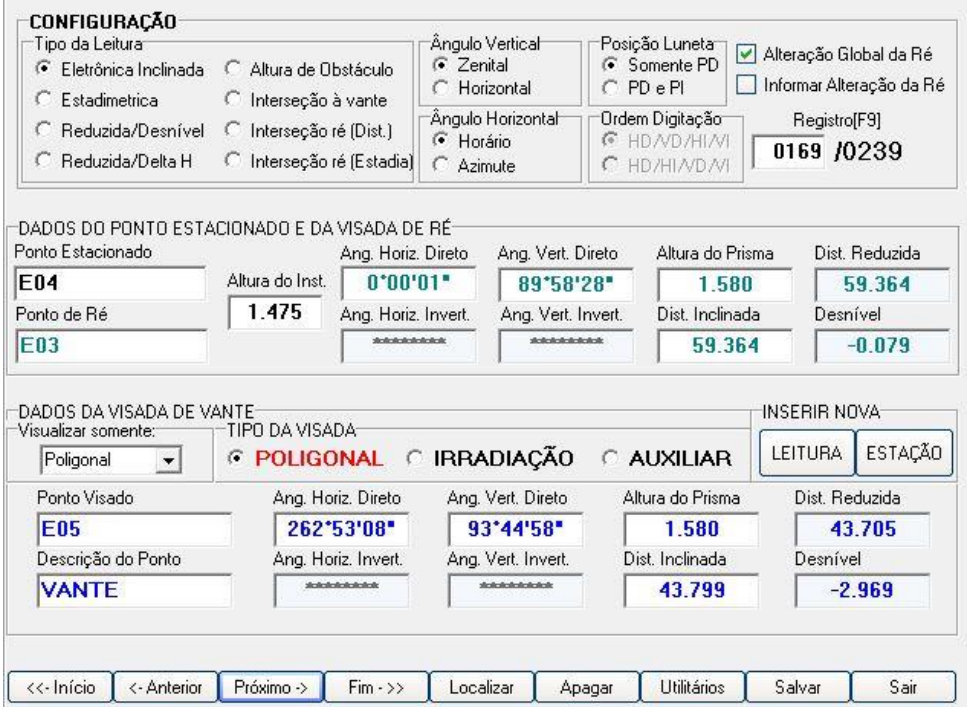

Fonte: O autor

#### Figura 08: Dados do ponto E05 estacionado e da visada de Ré

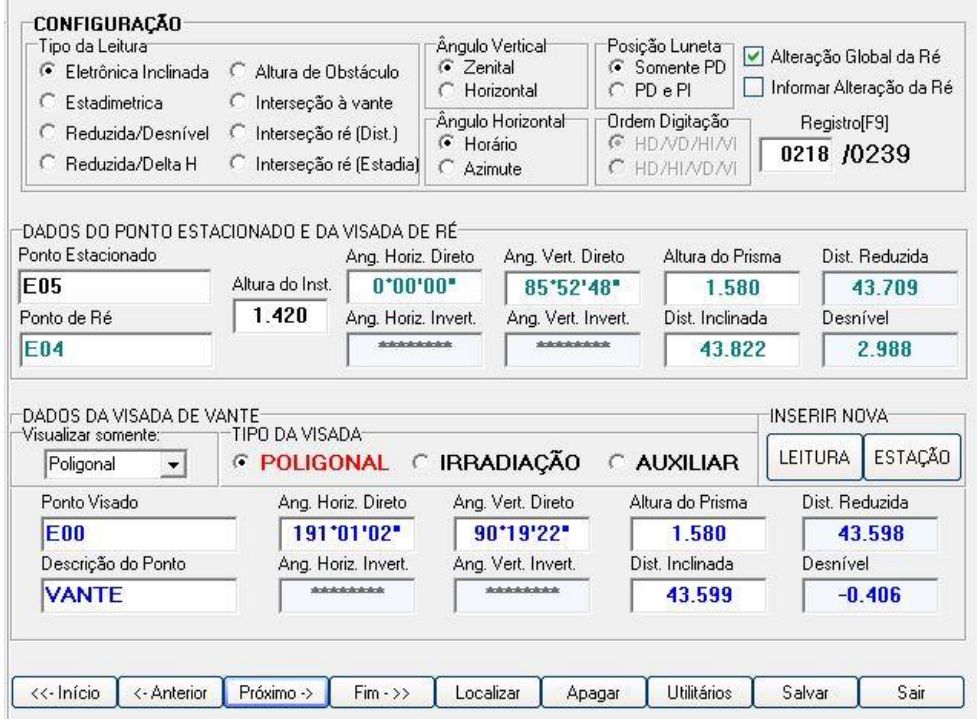

Fonte: O autor

Figura 09: Dados do ponto E00 estacionado e da visada de Ré

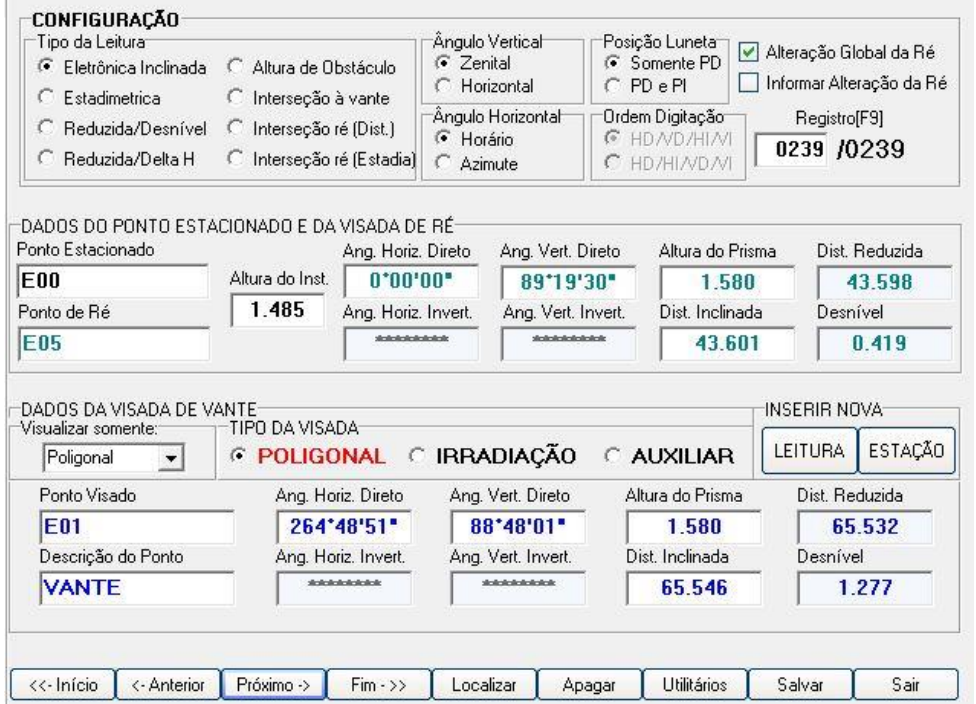

Fonte: O autor

De acordo com a NBR 13133 (1994), o estabelecimento das tolerâncias, para efeito desta Norma, parte da teoria dos erros, que estabelece ser o erro máximo tolerável, ou tolerância, um valor T, cuja probabilidade de ser ultrapassado é de 1%, sendo de 2,65 aproximadamente três vezes o valor do erro médio temível. Assim, partindo das expressões decorrentes das propagações dos erros médios nas medições angulares e lineares, são estabelecidas as seguintes expressões para as tolerâncias de fechamento das poligonais".

### Erros angulares e lineares=T α≤a+√N

#### Onde:

a = erro médio angular (azimute) da rede de apoio (ordem superior) multiplicado por 2 (por serem duas as direções de apoio).

 $T\alpha$  = tolerância para o erro de fechamento angular.

N = número de vértices poligonais, incluindo os de partida e de chegada.

De acordo com a NBR 13133 (1994) a Tabela 7 - Levantamento planimétrico – Poligonais

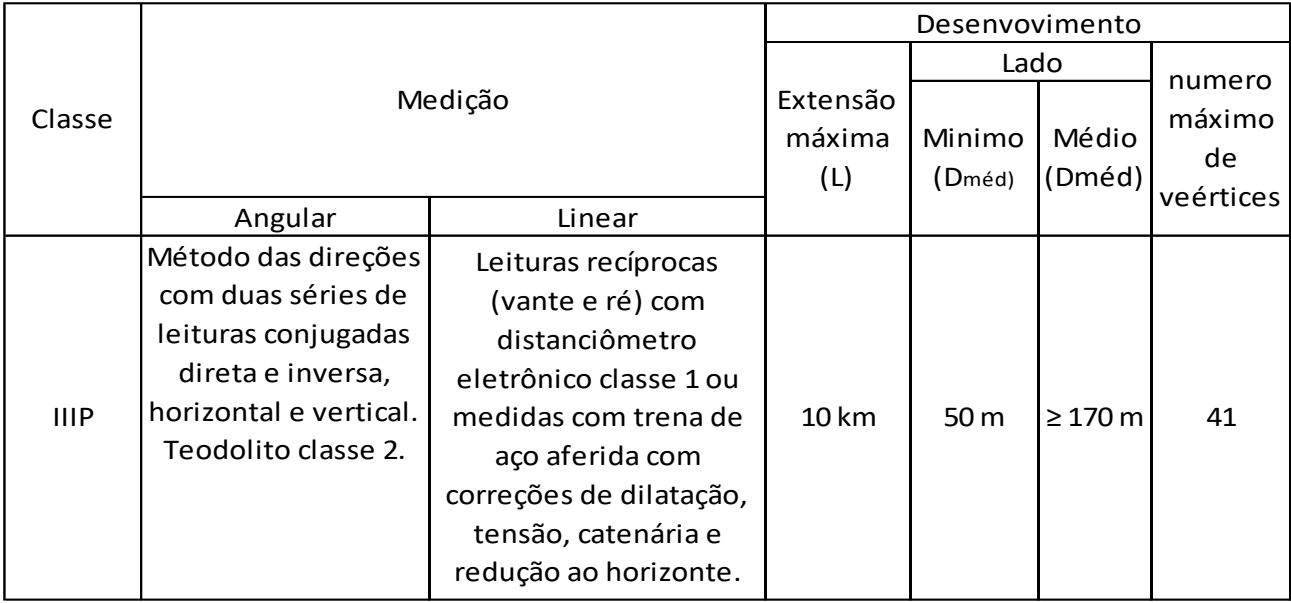

O modulo de calculo são as tolerâncias que são arbitradas de acordo com o numero de vértices da poligonal dada pela expressão T α≤a+√N, (figura 10).

Figura 10: Calculo da tolerância do erro angular

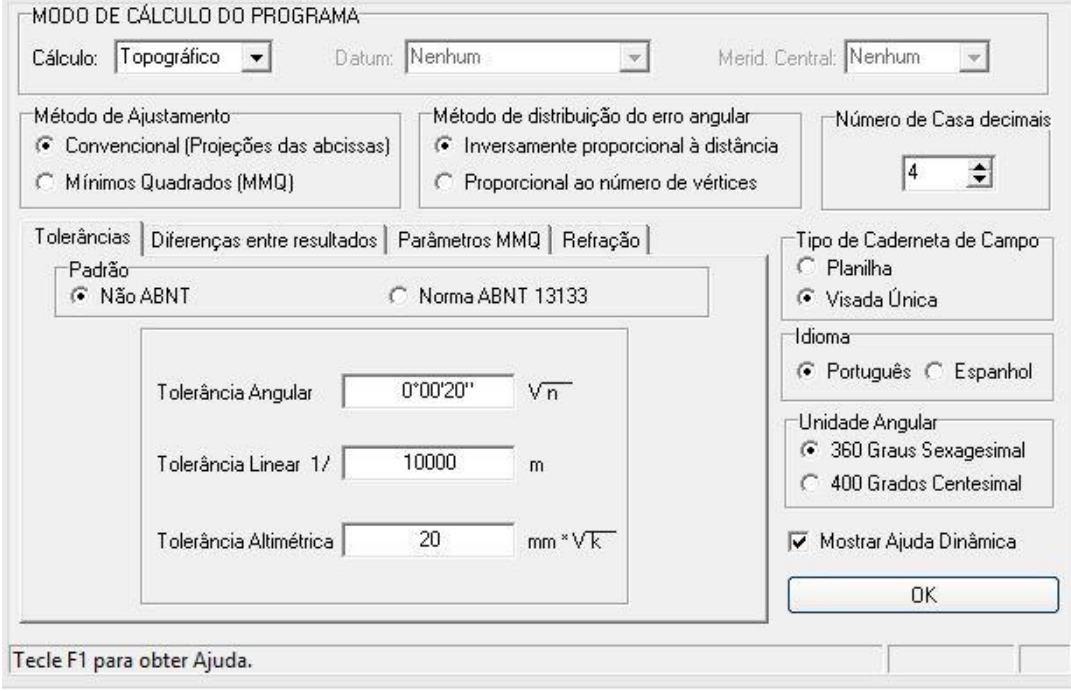

Fonte: O autor

Nesta etapa o software faz o calculo da poligonal fechada encontrando a área do polígono, perímetro, erro angular encontrado. (figura 11).

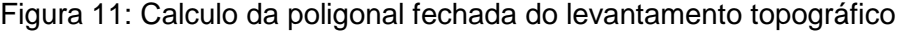

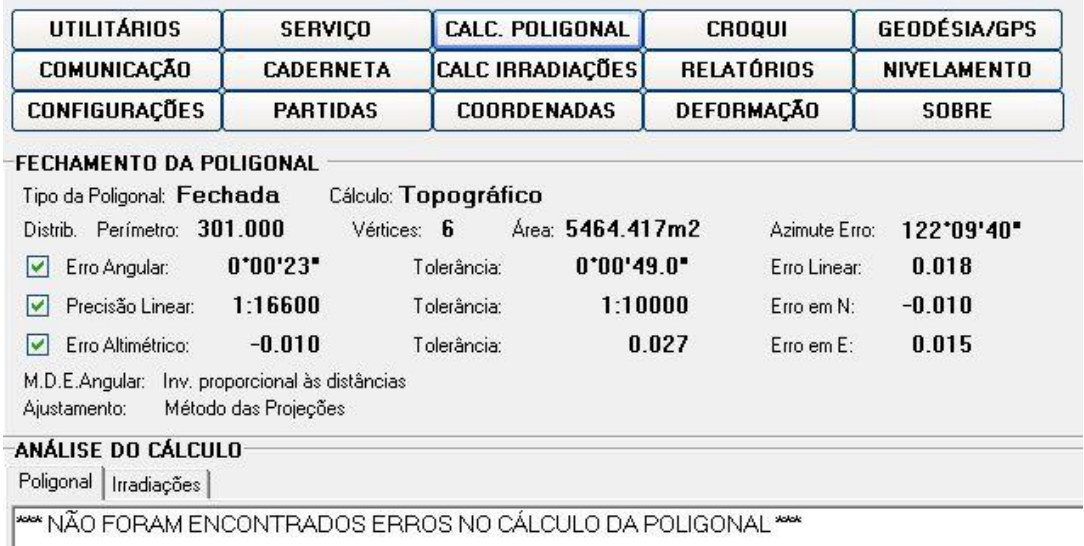

Fonte: O autor

## <span id="page-27-0"></span>4.2. FECHAMENTO DA POLIGONAL MANUALMENTE

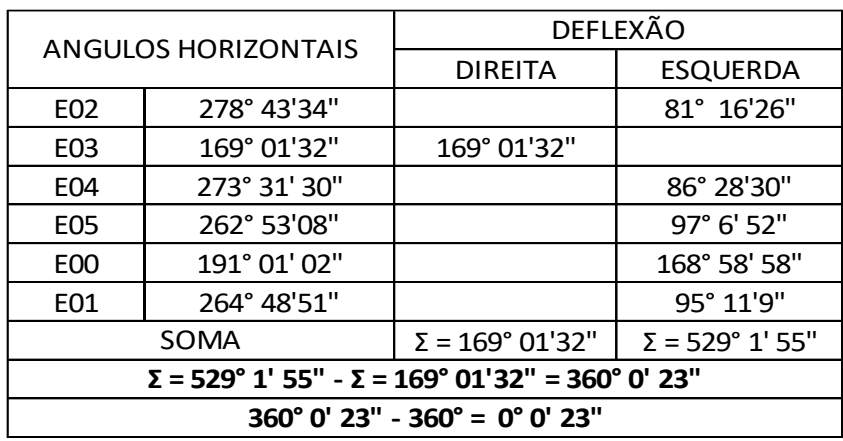

A condição de calculo para achar os erros dos ângulos horizontais é dada:

Para ângulos horizontais da poligonal fechada acima de 180°, considerar o ângulo de 360° - ângulo horizontal de caderneta, o resultado deve ser indicado o lado de sua deflexão, a esquerda para ângulos > de 180° e a direita para ângulos <180°.

O resultado obtido de **0° 0' 23"**confirma o resultado que já foi obtido através dos cálculos computacionais.

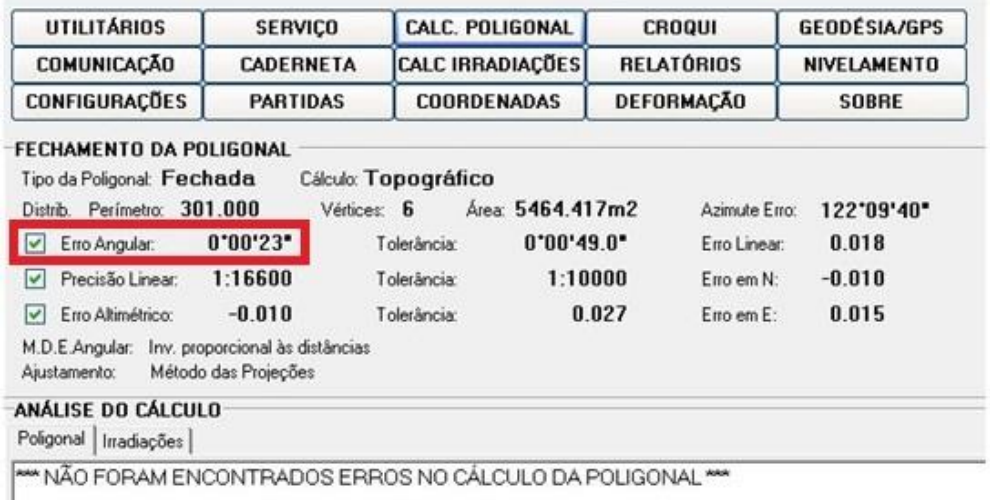

Figura 12: Calculo da poligonal fechada do levantamento topográfico

Fonte: O autor

## <span id="page-28-0"></span>4.3. PRODUTO FINAL

O produto final do levantamento topográfico planialtimetrico do prédio da Faculdade de Ciências Sociais e Aplicadas de Extrema, como apoio para o calculo da poligonal fechada é representada na figura 12. Durante o levantamento foram coletados mais de 239 pontos topográficos entre os pontos da poligonal fechada e os pontos irradiados. Assim, foi possível representar este projeto com o máximo de detalhes.

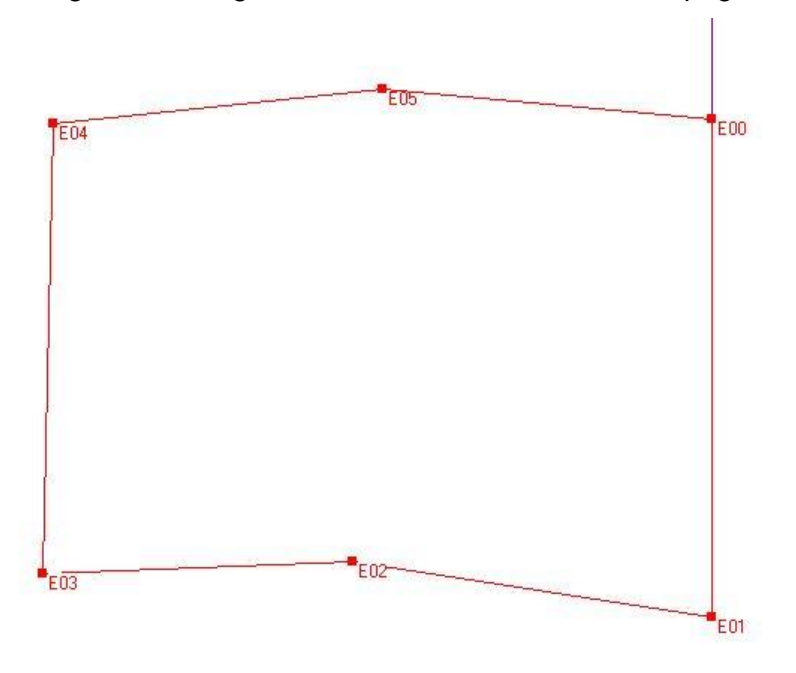

Figura 13: Poligonal Fechada do levantamento topográfico

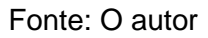

Figura 14: Poligonal Fechada do levantamento topográfico eospontosirradiados

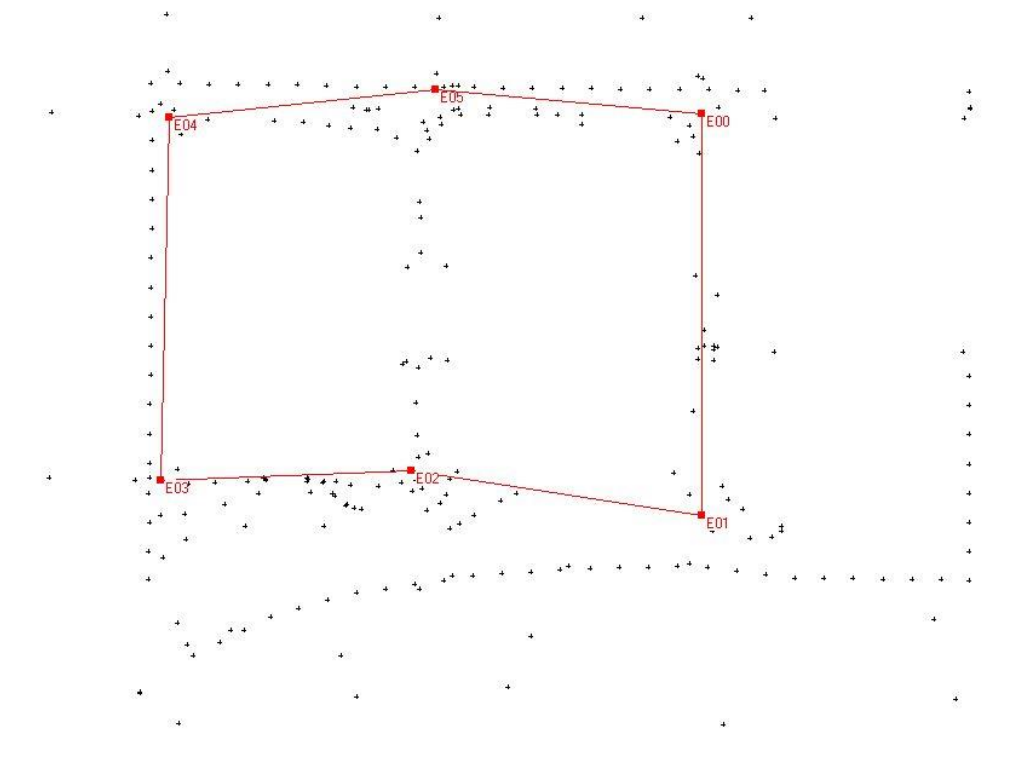

Fonte: O autor

<span id="page-30-0"></span>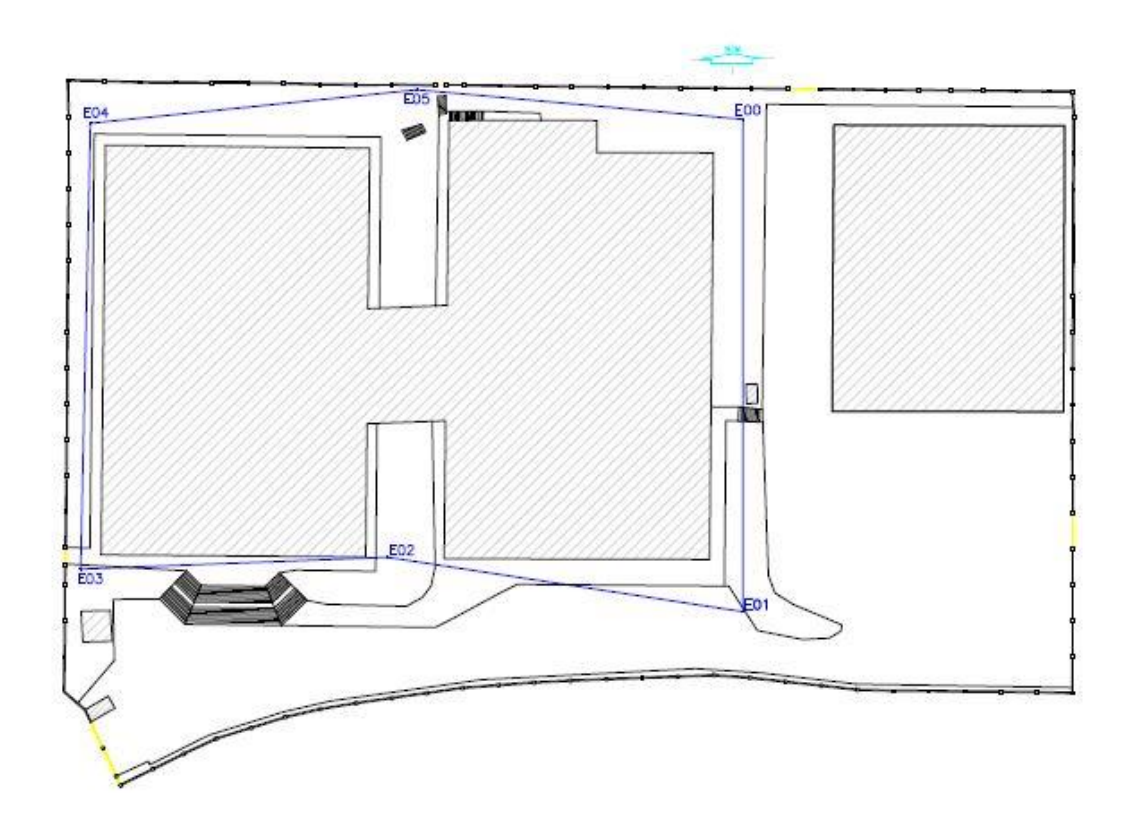

Figura 15: Planta baixa do campus da Faex com a poligonal fechada

Fonte: O autor

#### Figura 16: Planta baixa do campus da Faex

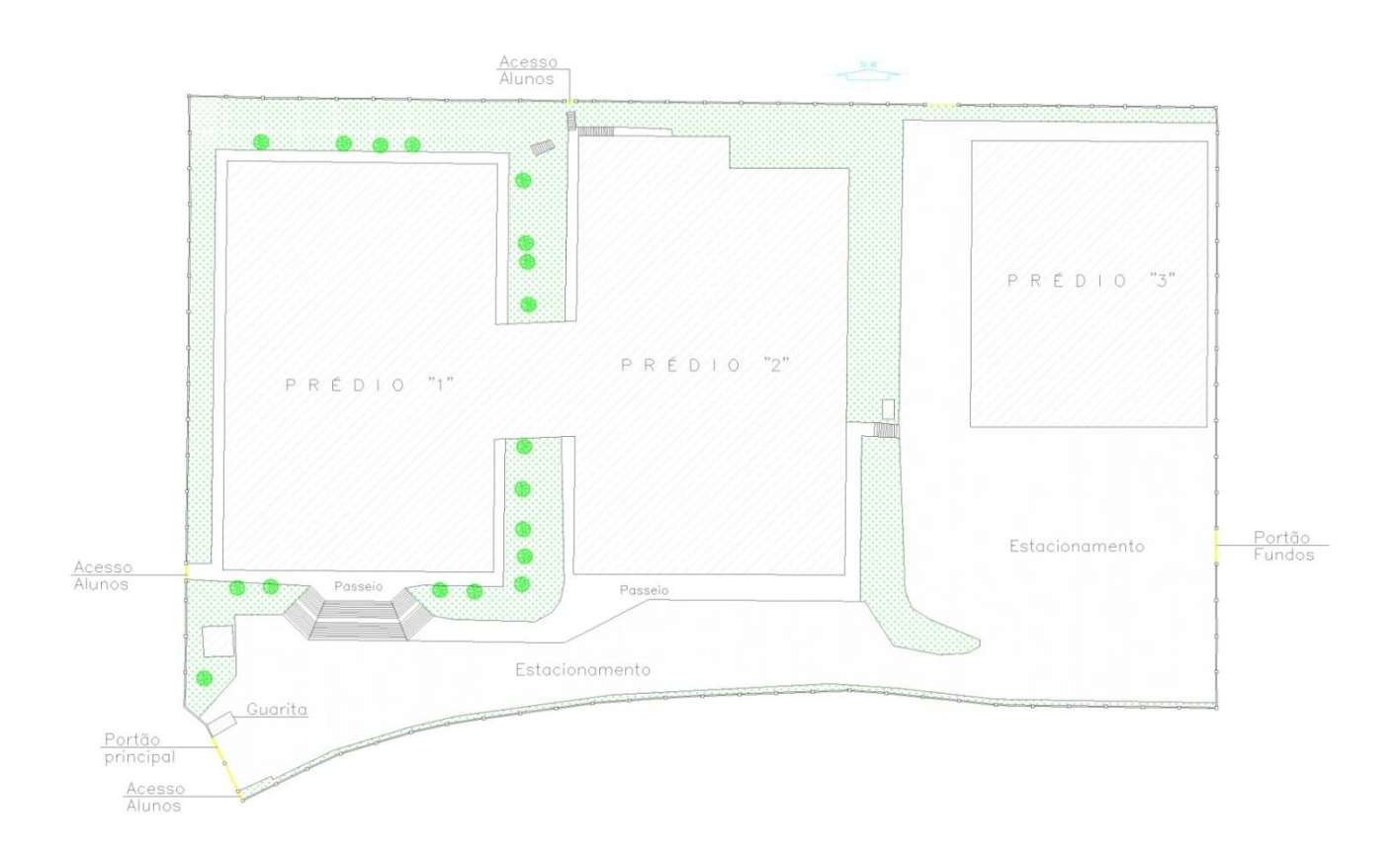

Fonte: O autor

#### 5. CONCLUSÃO

O levantamento topográfico é essencial à engenharia. É através do levantamento topográfico que se obtém informações importantes sobre o terreno, as quais antecedem tanto a elaboração como a execução dos projetos. Segundo os doutrinadores, o método de caminhamento ou poligonal é o mais utilizados em levantamentos topográficos. Também foi possível concluir que, a poligonal fechada é a mais segura e vantajosa, já que na poligonal aberta não é possível a verificação dos erros.

Para conclusão deste trabalho, diante a relevância do uso da poligonal fechada, foi realizadoo levantamento topográfico planiáltimetrico no prédio da Faculdade de Ciências Sociais Aplicadas de Extrema – FAEX, que serviu de apoio para a comparação entre os métodos manual e computacional no cálculo da poligonal fechada na topografia. O resultado obtido através do calculo manualfoi o mesmo obtido através do método computacional. No método computacional, foi utilizado o software POSIÇÃO, sistema de automação topográfica. O resultado final de erro angular da poligonal fechada foi de 0º 0' 23", para os dois métodos, dentro da tolerância da sua classe em acordo com a NBR 13133 (1994). O software POSIÇÃO é uma ferramenta importante, pois a rapidez de processamento das informações de cada ponto lido no levantamento topográfico, assim como no cálculo de fechamento da poligonal,podendo criarnovos pontos, indicar as distancias, Rumos e Azimute, a criação de Memoriais Descritivos, fazer correções e exportar trabalhos realizados para os mais diversos tipos de arquivos diferentes, concluindo afuncionalidade e confiabilidade, deste software em questão, para serviços de qualidadena área de levantamentos topográficos.

O software POSIÇÃO é uma ferramenta importante para o levantamento topográfico, pois possibilita, em pouco tempo, a obtenção do resultado do que foi feito em campo, ainda que o calculo manual possa ser o mesmo. Tem-se ainda que, o uso do mesmo viabiliza a imediata verificação de eventuais erros. Certamente, em muito se evoluiu com a criação dos programas usados nos levantamentos topográficos, permitindo auxiliar e muito o trabalho do profissional de engenharia.

# <span id="page-33-0"></span>7. REFERÊNCIAS BIBLIOGRÁFICAS

- Luis Augusto Koenig Veiga, Maria Aparecida Z. Zanetti, Pedro LuisFaggion FUNDAMENTOS DE TOPOGRÁFIA(2007).

- Marcelo Tuler de Oliveira, Sergio Luiz Costa Saraiva - Fundamentos de Topografia, Centro Federal Tecnológico de Minas Gerais, (1998).

- Carlos Antunes, Lisboa (1995). Faculdadesde ciências universidadede Lisboa, engenhariageográfica - levantamentos topográficos – apontamentos de topografia.

- Paulo Flores Ribeiro, Rosa Marques Santos Coelho (2006/2007). MÉTODOS DE LEVANTAMENTOS CLÁSSICOFaculdades de Ciências e Tecnologia, Universidade Nova de Lisboa–Departamento de Engenharia Civil.

- BORGES, Alberto de Campos. Topografia: aplicada à engenharia civil – Vol. 1.2. ed. São Paulo: Edgard Blücher, 2011.

- ASSOCIAÇÃO BRASILEIRA DE NORMAS TÉCNICAS. NBR 13133: Execução de Levantamentos Topográficos: Rio de Janeiro, (1994).